## **شرح مفصل بالصورلجميع أجزاء الكمبيوتر**

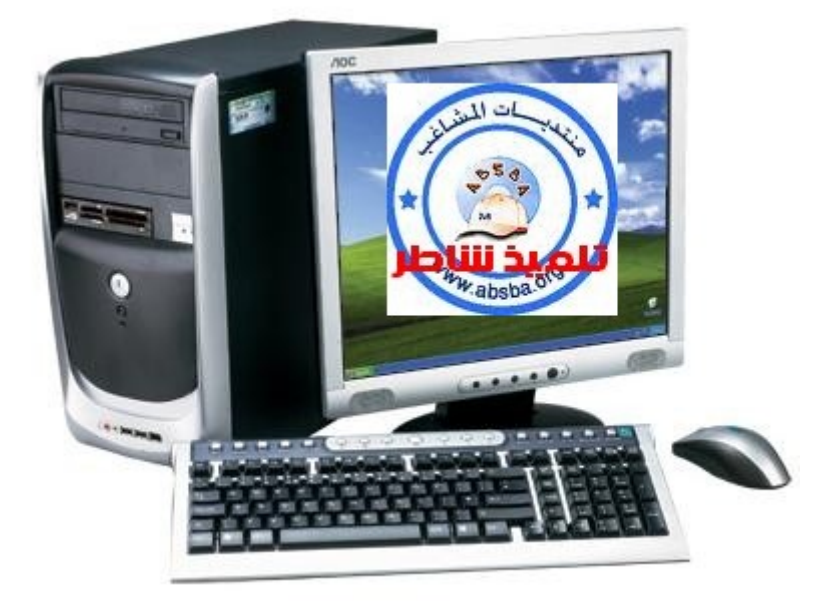

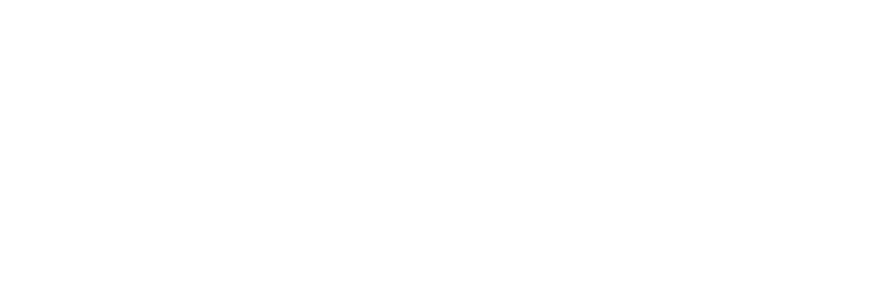

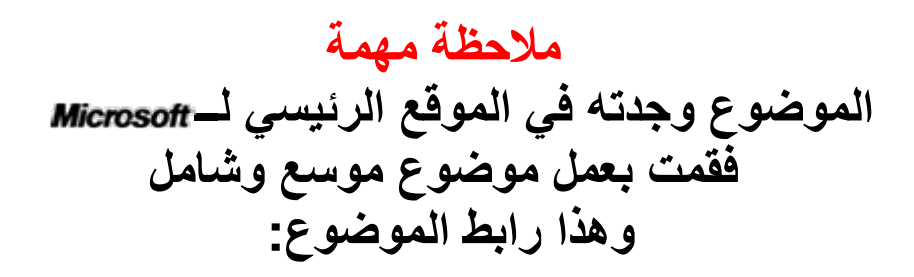

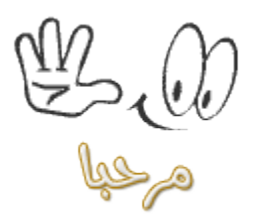

## **أجزاء [الكمبيوتر](http://windows.microsoft.com/ar-XM/windows-vista/Parts-of-a-computer)**

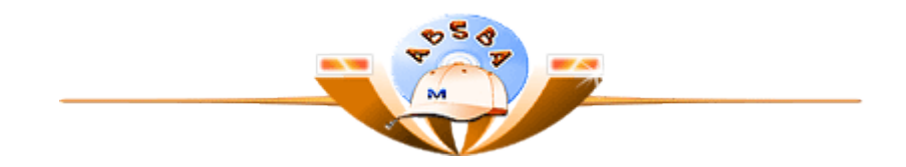

**ما هو الكمبيوتر ومما يتكون ؟**

**الحاسب بصفة عامة و مبسطة هو جهاز يقوم باستقبال البيانات المدخلة إليه عن طريق أجهزة الإدخال بواسطة معالجات , و القيام إما بتخزينها بواسطة أجهزة التخزين أو إخراجها بواسطة أجهزة الإخراج.**

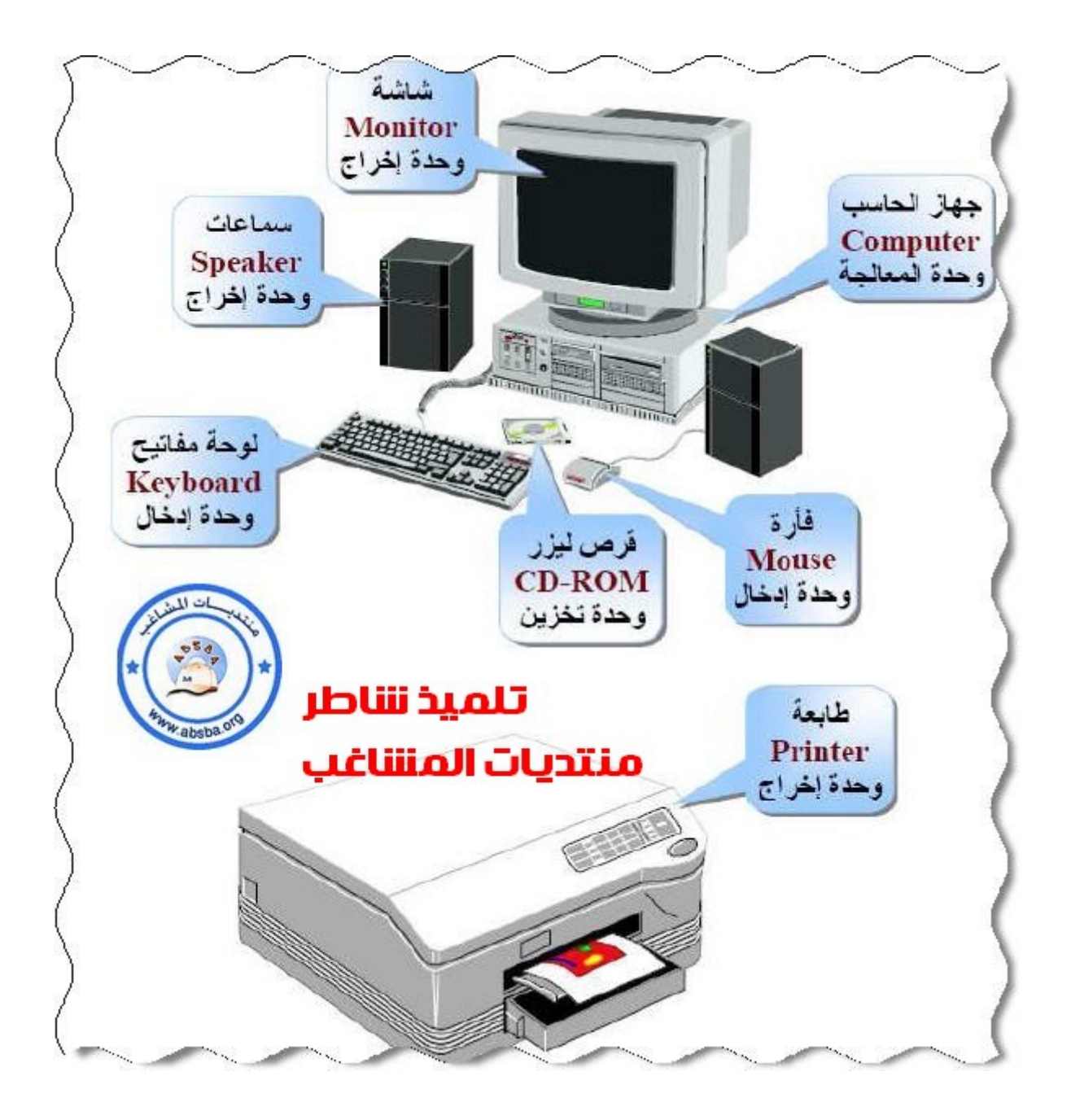

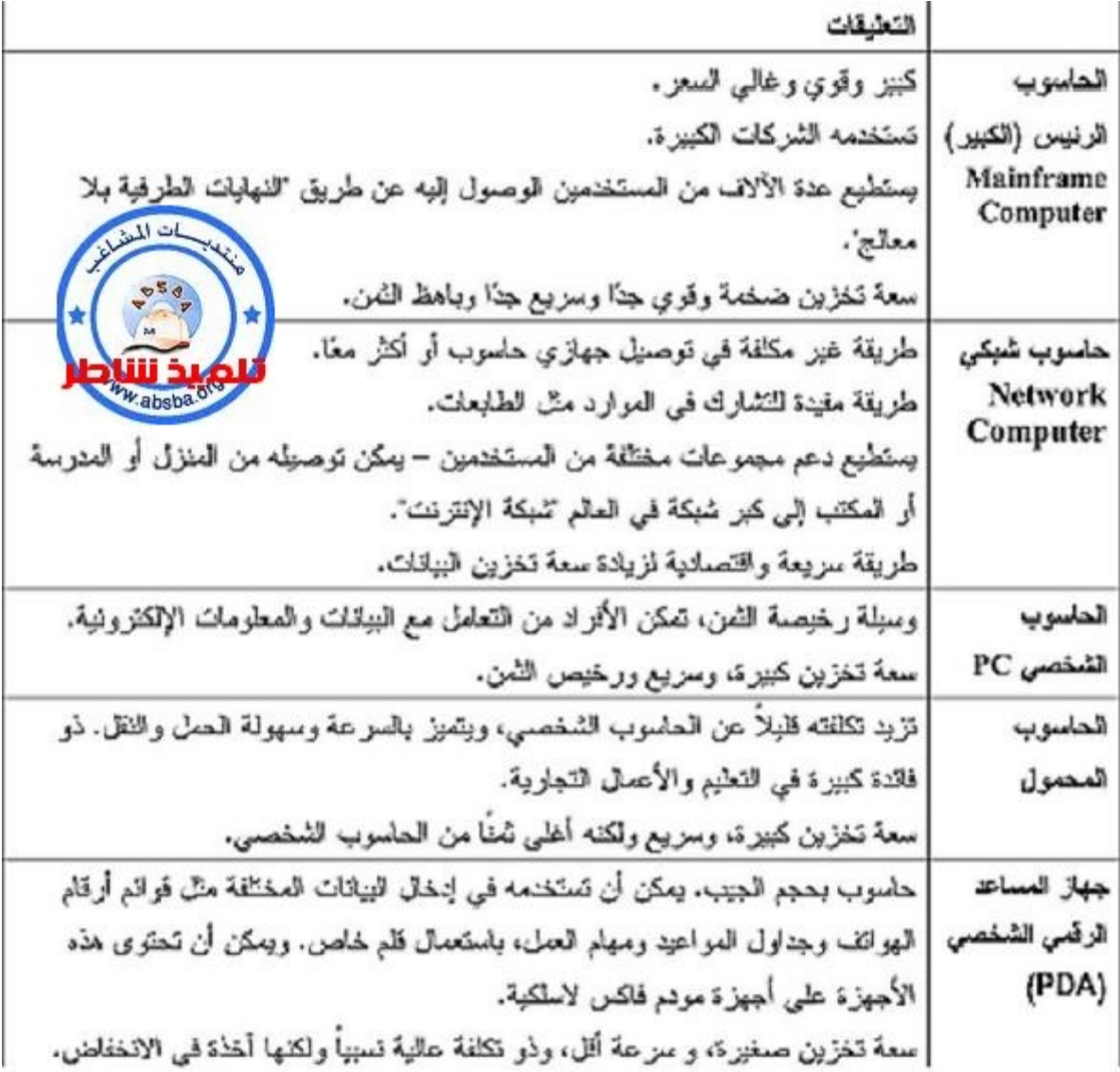

**ما هى استخدامات الحاسب الالى ؟**

**للحاسب استخدامات عديدة و الفرق بين الحاسب و الأجهزة الأخرى المنتشرة في كل مكان هو أن الحاسب يستطيع فعل اكثر من شيء واحد في نفس الوقت ,أي يمكن استخدام الحاسب في أمور كثيرة جدا لا يستطيع الإنسان حصرها ,ليس كبقية الأجهزة**

**مثل التلفزيون الذي لا تستطيع فعل شيء سوى المشاهدة ,أو الراديو سوى الاستماع , باستخدام الحاسب تستطيع عمل الكثير من خلاله .خصوصا إذا كنت متمرسا و عالما بإمكانيات الحاسب .**

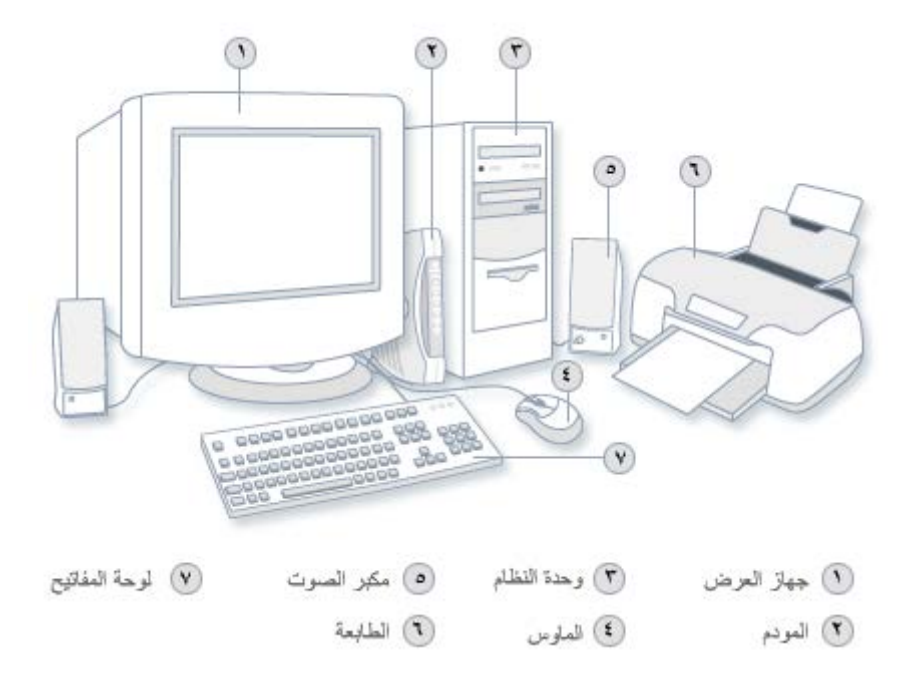

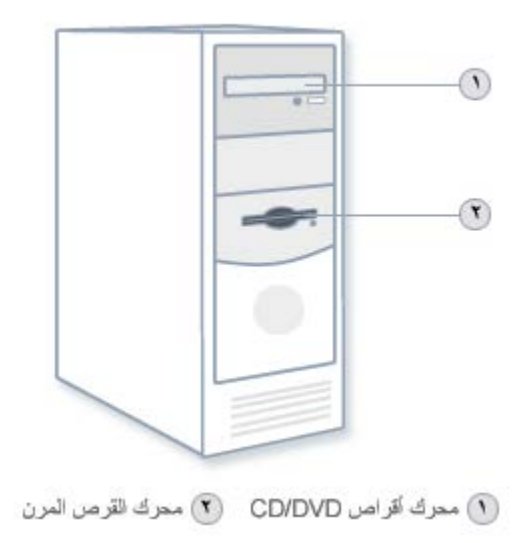

**محرك الأقراص الثابتة**

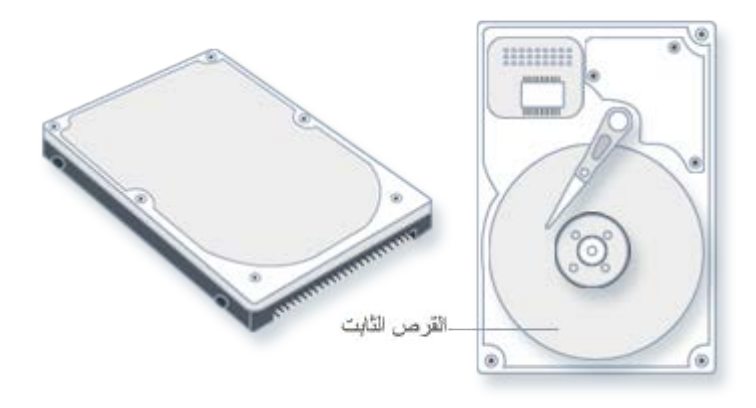

**محركات الأقراص المضغوطة وأقراصDVD يتم تزويد كافة أجهزة الكمبيوتر اليوم تقريبًا بمحرك أقراص مضغوطة أو أقراصDVD ، وغالبًا ما يوجد في مقدمة وحدة** 

**النظام. تستخدم محركات الأقراص المضغوطة أشعة الليزر لقراءة (استرداد) البيانات من قرص مضغوط، ويمكن أيضًا للعديد من محركات الأقراص المضغوطة كتابة (تسجيل) بيانات على الأقراص المضغوطة. إذا كان لديك محرك أقراص قابل للتسجيل عليه، فيمكنك تخزين نسخ من الملفات على أقراص مضغوطة فارغة. يمكنك أيضًا استخدام محرك أقراص مضغوطة لتشغيل أقراص الموسيقى المضغوطة على الكمبيوتر.**

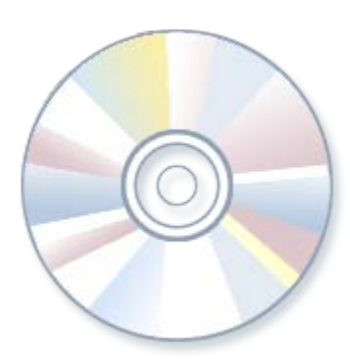

**القرص المضغوط**

**يمكن لمحركات أقراص DVD القيام بكل المهام التي تؤديها محركات الأقراص المضغوطةCD ، إضافة إلى قراءة أقراص .DVDوإذا كان لديك محرك قرصDVD ، فيمكنك مشاهدة أفلام على الكمبيوتر. يمكن للعديد من محركات أقراص DVD تسجيل بيانات على أقراص DVD فارغة.**

**بعض الأجزاء للحاسب**

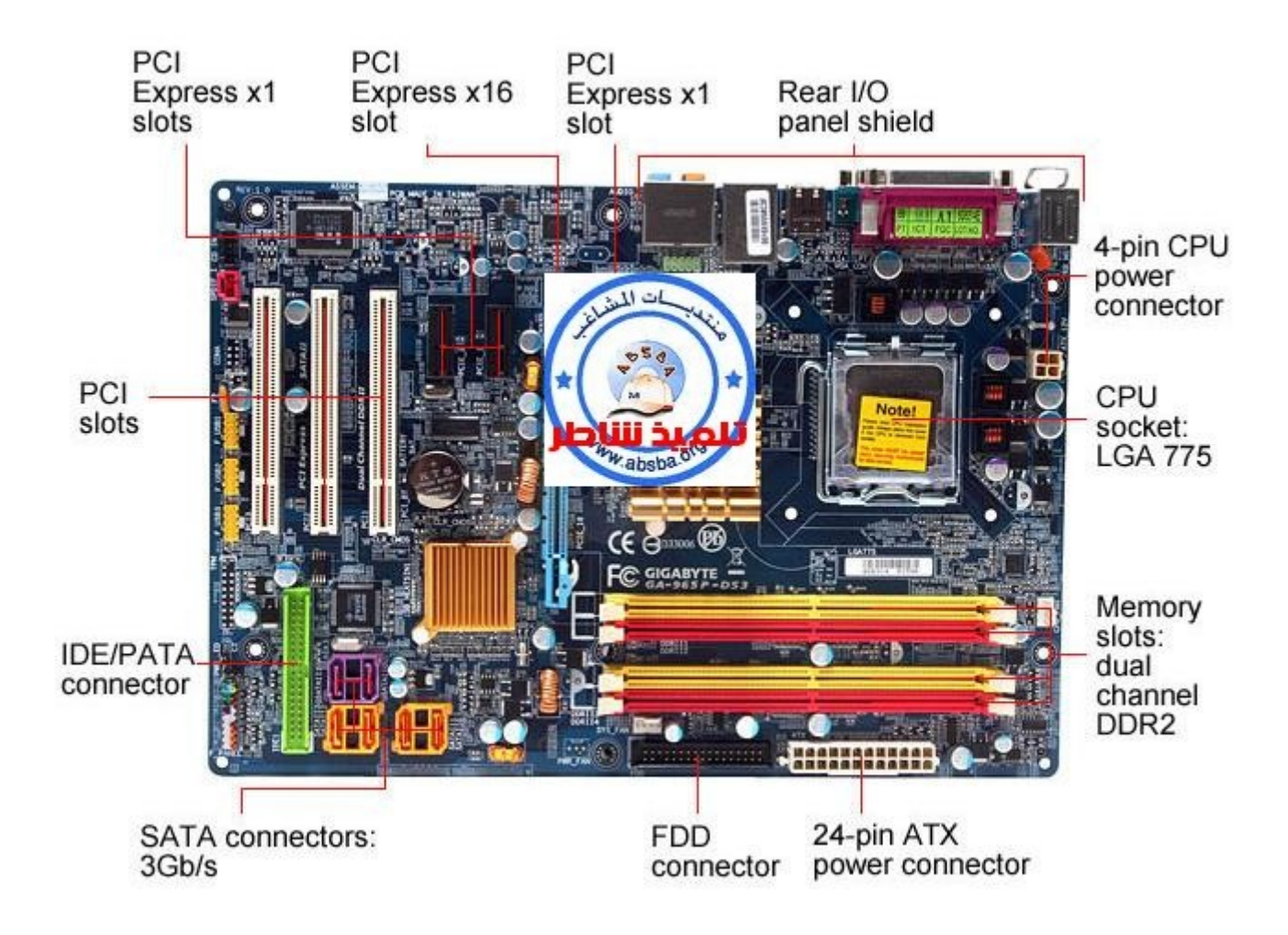

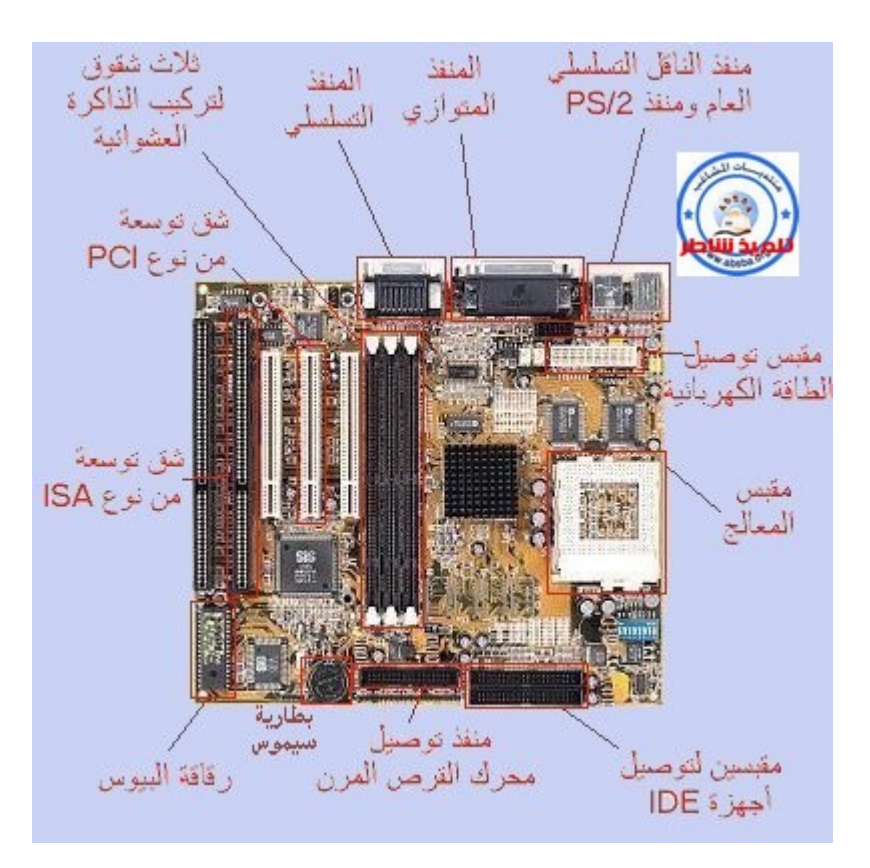

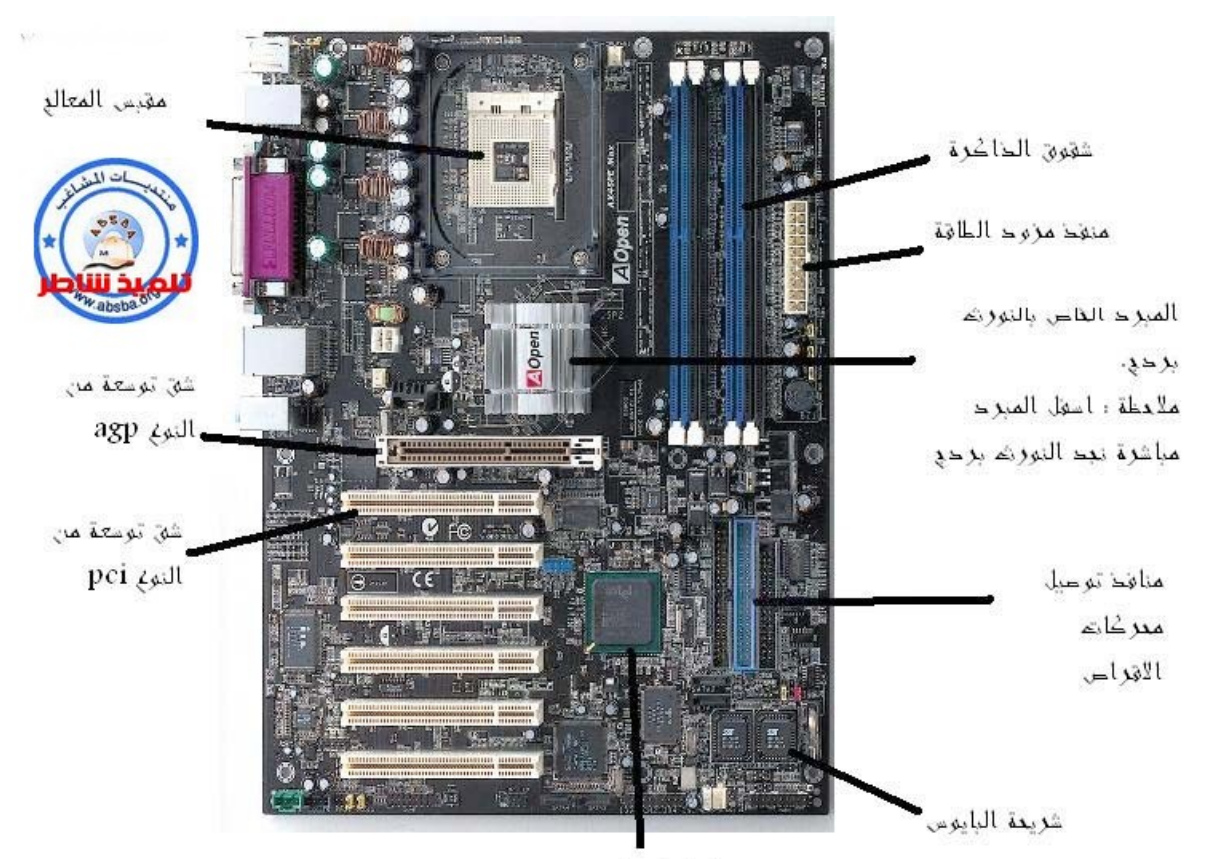

الساوشه برحي

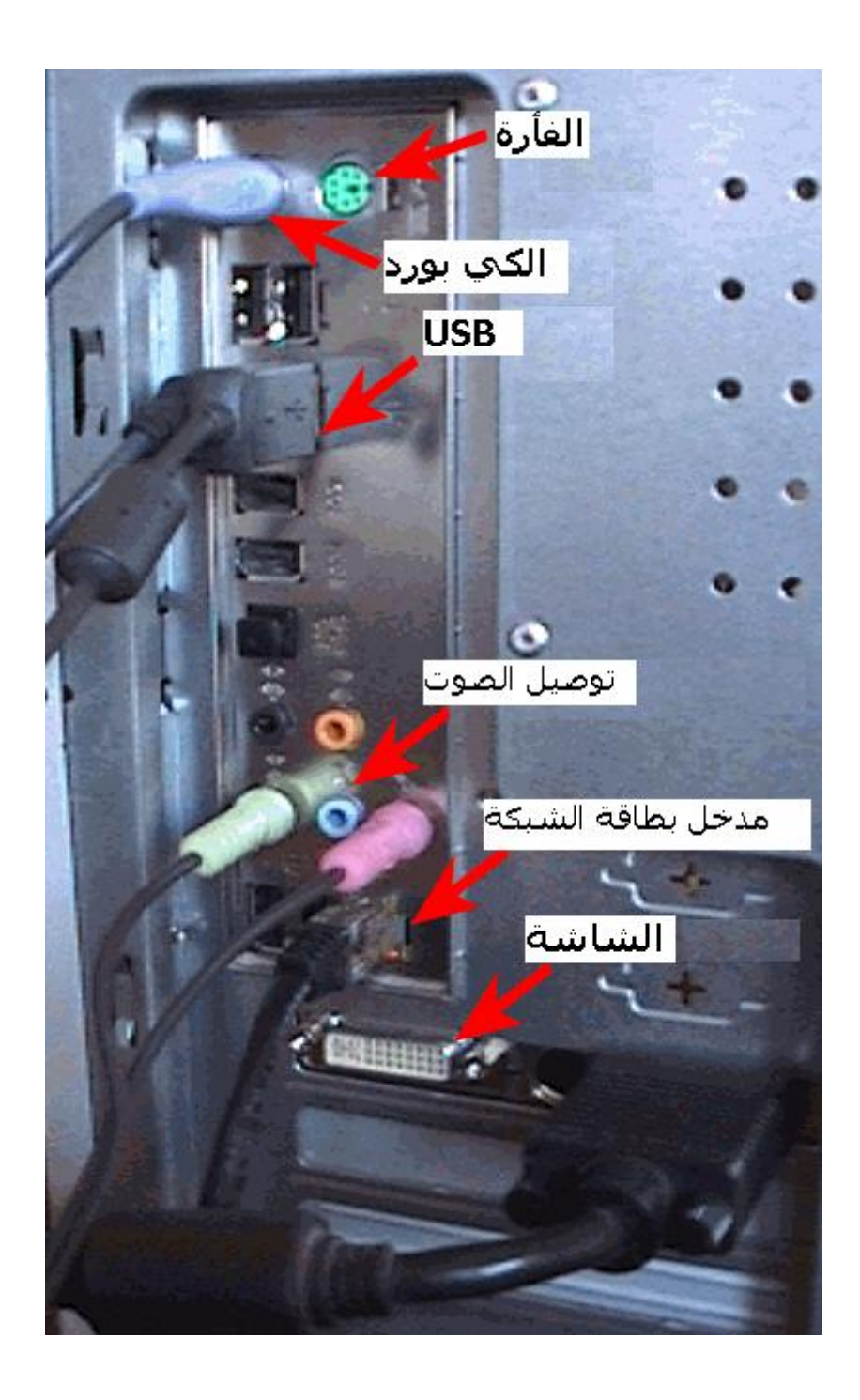

## **مكونات جهاز الكمبيوتر**

**Power supply وال CAS ال**

# **غالبا ما تباع ال Caseبال supply Power الخاص بها ولذلك نتعامل معهما على أنهما كيان**

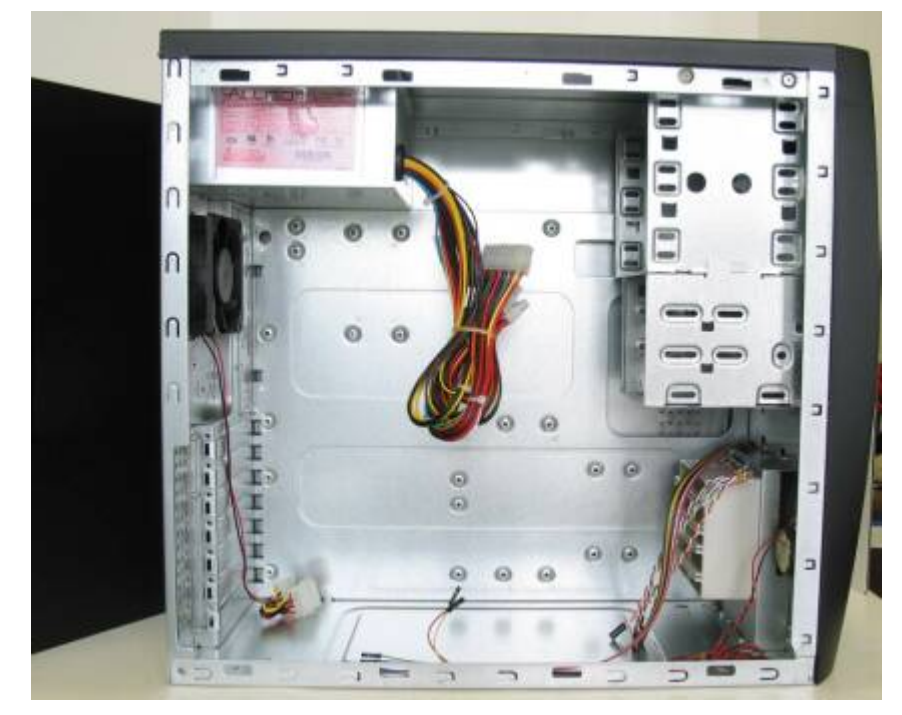

**وأحد مكونات الجهاز الأساسية.**

**و الوظيفة الأساسية لل Case هى العمل على حفظ جميع مكونات الكمبيوتر فى مكان واحد مع توفير التهوية لخفض الحرارة الناتجة فى مكونات الجهاز أثناء القيام بالعمل, كما أنها تحمي البيئة المحيطة من التشويش الإذاعي لأن أجهزة الكمبيوتر تسبب تشويشاً إذاعياً كبيرا.ً ويقوم ال supply Power الذى يباع مع ال Case بأداء وظيفتين أساسيتين: الأولى توزيع التيار الكهربائي إلى جميع مكونات الجهاز** 

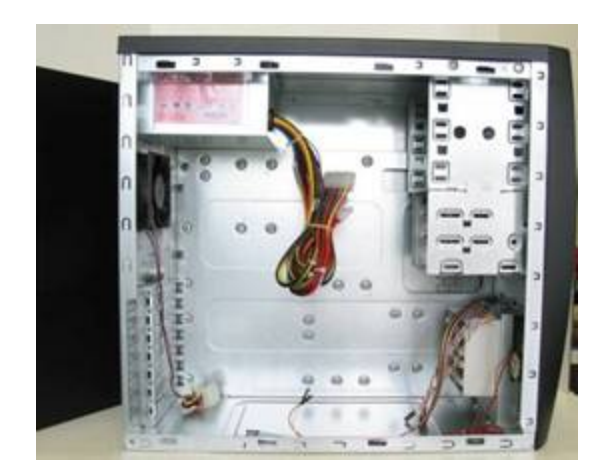

**وذلك على معدلات طاقة مناسبة ومنتظمة كما أن أجزاء الكمبيوتر تتطلب مجموعة من معدلات تيارات الطاقة المختلفة حيث لا يحتاج كل جزء أكثر من تيار طاقة يصل إلى 12 فولت ولكن ال supply Powerيعمل على معدل تيار متردد يصل إلى 155 فولت ولن تحتاج إلى نزع الغطاء المحكم لمزود الطاقة حيث يمكنك تحويله يدويا ليعمل على 230 فولت من التيار المتردد لكى يتناسب مع نظم توزيع الطاقة فى بعض الدول .**

**وفيما يتعلق بأجهزة الكمبيوتر من النوع AT فإن ال Power supplyالخاص بها يتم تجميعه في سلك واحد متصل بمفتاح يوجد فى مقدمة ال Case يشبه مفتاح المصباح الكهربائى حيث يعمل على تشغيله او إغلاقه ,**

**أما أجهزة الكمبيوتر من النوع الحديث ATX فإن التيار المتردد لا ينفصل عن ال supply Power الذي في جميع الأجهزة الحديثة إلا في حالة عدم توصيله بالكهرباء أو انه مجهز بمفتاح خارجى على ال Case وبالرغم من ذلك فهو يعمل على إمداد ال Motherboardبكمية ضئيلة من التيار الكهربي لتنبيه ال supply Powerللقيام بوظيفته فى أي وقت .**

**أما الوظيفة الثانية التي يقوم بها ال supply Power فهي العمل على تبريد حرارته و تبريد حرارة المكونات الأخرى الموجودة داخل ال Case وذلك من خلال استخدام المروحة الموجودة فى ال) supply Power**

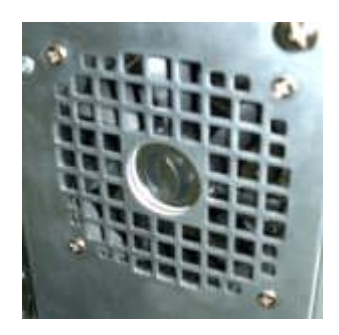

**فجميع ال Motherboard من النوع ATX يتم تصميمها لوضع مكونات الجهاز التى تحتاج إلى تبريد مباشرة فى مسار الهواء البارد المنبعث من المروحة وبالرغم من هذا يتم استخدام مروحة اخرى اضافية ليتم تبريد بعض مكونات الجهاز.**

**اللوحة الأساسية Motherboard**

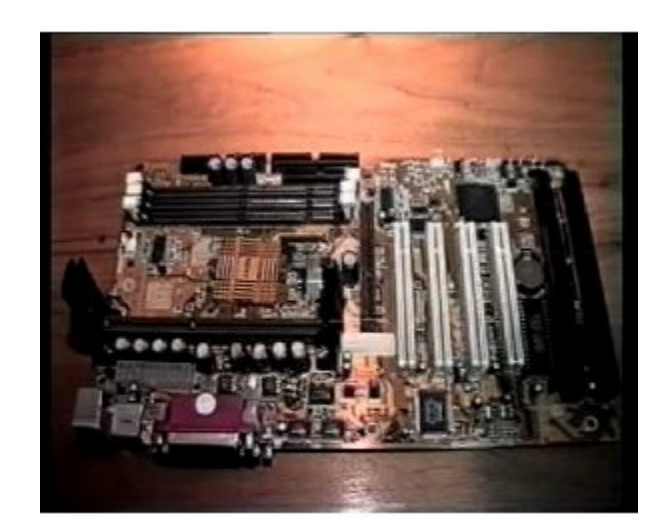

**تعتبر هي الجزء الأساسي الذي يثبت في ال Case ويلحق بها باقي الأجزاء والمكونات وهناك أجزاء تثبت على ال Motherboardمباشرة مثل معالج Athlon او III Pentiumاو أي نوع آخر من ال CPU او ال .. RAM كما يمكن تركيبها على ال Motherboard قبل تركيبها داخل ال.Case**

**وتوفر ال Motherboard من الطراز الحديث ATX العديد من الوظائف حيث توفر الطاقة الكهربائية من ال Power supplyإلى الأجزاء التي يتم تثبيتها عليها كما توفر منافذ توصيل لكل من لوحة المفاتيح والماوس والطابعة وتقوم بتجميع كافة الوظائف المدعمة والضرورية لعمل ال CPU داخل الجهاز.**

**والوظيفة الأساسية لل Motherboard هي القيام بدور بيئة الاتصالات والتوصيلات الاساسية لجميع مكونات الجهاز حيث تمر من خلالها البيانات والمعلومات للانتقال من جزء إلى آخر من مكونات الجهاز.**

**وعلى سبيل المثال, إذا طلبت من الجهاز عرض أحد الملفات التي قمت بتخزينها عليه فان ال CPU او وحدة المعالجة المركزيه تطلب الملف من ال drive Hard وذلك من خلال أحد توصيلات البيانات السريعة, حيث يرسل هذا الملف إلى الذاكرة RAM من خلال إحدى طرق ال Motherboard والتى عليها يتم تشغيل ال CPU بواسطة طريق خاص معد للنقل السريع إلى ال RAM ثم بعد ذلك تقوم بتنسيق هذه المعلومات لكى يتم تقديمها. ويتم نقل معلومات هذا الملف بعد ذلك بواسطة إحدى طرق النقل الأخرى إلى ال adapter video الذى يعمل على تحويله إلى اشارات تليفزيونية ثم يرسله إلى الشاشة ليتم العرض. وليس من الضرورى عليك معرفة المسار Bus الخاص بكل عمليه.. ولكن من المهم ان تعلم ان التوصيلات التى تقوم بعملها على ال Motherboardتعمل على تشكيل روابط فعليه من أجل توصيل البيانات .**

**ويمكن أن يكون السبب الرئيسى لعدم قيام أحد المكونات بأداء عمله على أكمل وجه هو عدم توصيل هذا الجزء بال Motherboardبشكل صحيح.. وهذا يعنى أنك قمت بتوصيل أحد الكابلات في مكان غير مكانه الصحيح .**

**ولذلك يجب مراعاة الدقة فى تركيب الوصلات مع بعضها البعض بصورة صحيحة ولان ال motherboard من النوع ATX تكون دائما فى وضع نشط on فيجب ان تقوم بفصل التيار الكهربى قبل اضافة ال RAM وال Adapters وقبل القيام بتركيب بعض المكونات الأساسية لجهاز الكمبيوتر. وتذكر أن ال supply Powerالجديدة مزودة بمفتاح صغير يمكن عن**

**طريقه فصل التيار من الجهاز بدلا من نزع كابل الطاقة من اجل قطع التيار الكهربى عن الجهاز .**

**وحدة المعالجة المركزيةCPU**

**هي العقل المدبر لجهاز الكمبيوتر حيث تنفذ و تتحكم فيما تقوم بتشغيله على الكمبيوتر من نظم تشغيل او برامج. وسرعة ال CPUتعتبر أكبر عامل يؤثر على الأداء العام في جهاز الكمبيوتر ولذلك تأخذ معظم أجهزة الكمبيوتر أسماءها من سرعة ال CPU حيث تتراوح سرعاتها بين 400MHz وأكثر من 1000MHz ويعبر ذلك عن عدد الخطوات بالمليون التى يقوم ال CPU بتنفيذها** 

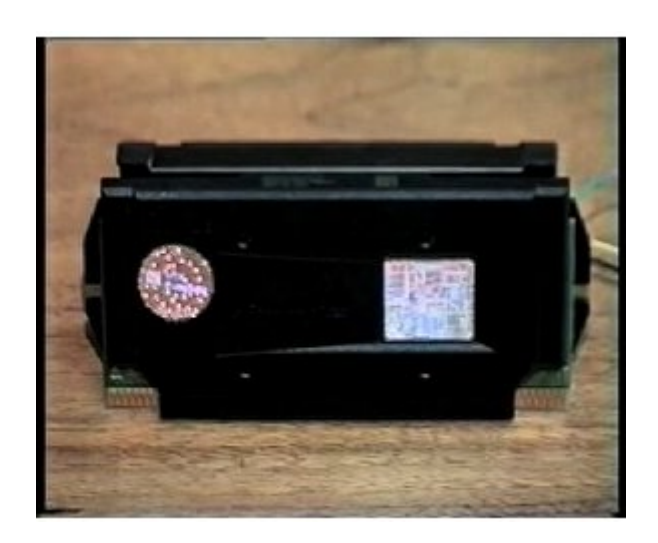

**وهناك CPU يقوم بأداء أكثر من عملية واحدة فى الخطوة الواحدة كما يوجد منها ما يمكنه القيام بأكثر من ستة عمليات فى** 

**خطوة واحدة كما أن وحدة قياس السرعة موحدة بين الشركات المنتجة لل CPUs وبالرغم من أنها ليست وحدة قياس دقيقة لأنها تعتمد على نوع المهمة التى يقوم بها الكمبيوتر الشخصى إلا أنها تعد وحدة قياس جيدة إلى حد ما بالنسبة لأغراض التنافس في الأسواق العالمية .**

**وال CPU لها حجم صغير من الذاكرة الكلية والتى يطلق عليها Cache Internalوبالاعتماد على نوع العمل أو الوظيفة التي يقوم بها ال CPU يمكن أن نجد أكثر من %90 من المعلومات التى يراد الوصول إليها داخل هذه الذاكرة ويمكن تزويدها بنوع آخر من الذاكرة أعلى سرعة منها و التى يطلق عليها 2Lأي External Cache أوLevel 2** 

**ونجد ان الفتحات Slots الخاصة بال CPU مثل ـــ A Slot الخاصة بال CPU من النوع Athlon و 1 Slotالخاصة بال CPUمن النوع III Pentium ـــ تحتوى على الذاكرة 2L والمتواجدة فى مجموعة ال CPUs من نوع 7 Socket مثل 6K AMDوتستخدم الذاكرة الفرعية 2L المثبتة داخل ال Motherboard** 

**وتعتبر من أحدث الأنواع من ال CPUs وهي ذات النوع 37 Socketوالخاصة بشركة Intel والقائمة على الإصدارات رخيصة الثمن من III Pentium وCeleron حيث تعمل على توفير قدر صغير من ال Cache 2L مباشرة على الشريحة .**

**ال RAM**

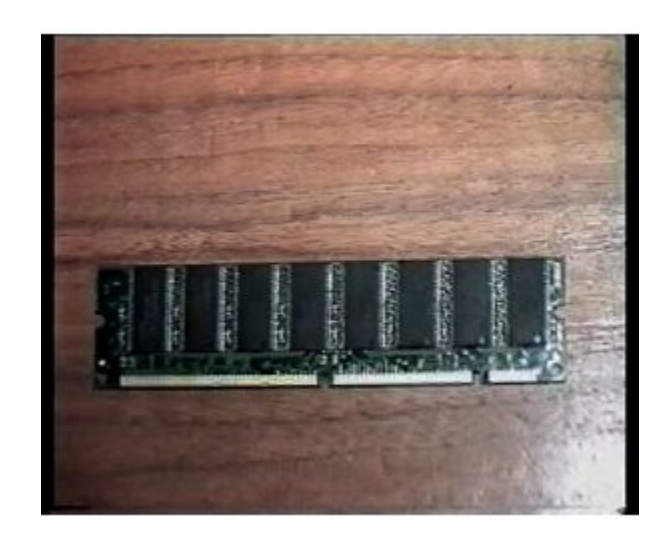

**وهى المخزن المؤقت والسريع الذى تتمكن من خلاله ال CPU من الحصول على المعلومات والبيانات التى تحتاج اليها لتنفيذ البرنامج. ووحدة القياس الخاصة بها هى الميجا بايت ( وهى تعادل ملايين من وحدة البت .(**

**والأجهزة التي سوف نقوم بتجميعها تتمتع بحد أدنى من ال RAMيبدأ من 32 RAM MB وقد تصل إلى 256 MB RAMاو اعلى ولكن بالنسبة للاستخدام العادى فان 64 MB RAMتعد مناسبة تماماً .**

**أما أحدث التطويرات التجارية والتى يطلق عليها BUS RAM فهى باهظة الثمن ويتم استخدامها فقط فى حالة تنفيذ الأعمال المعقدة على الأجهزة.**

**ويفضل للحصول على أعلى جودة في الأداء وأفضل سعر فيجب** 

**شراء أكبر مساحة من ال RAM والتي تتناسب مع ال Motherboardالتى تريد استخدامها فى جهازك .**

**وهذه الذاكرة ال RAM لا تحتفظ بأي معلومات أو بيانات داخلها بمجرد إغلاق الجهاز ولذلك تستخدم الأقراص الصلبة Hard drivesأو الأقراص المضغوطة CDs أو حتى الأقراص المرنة من أجل توفير مساحة تخزينية ثابتة .**

**Floppy Drive ال**

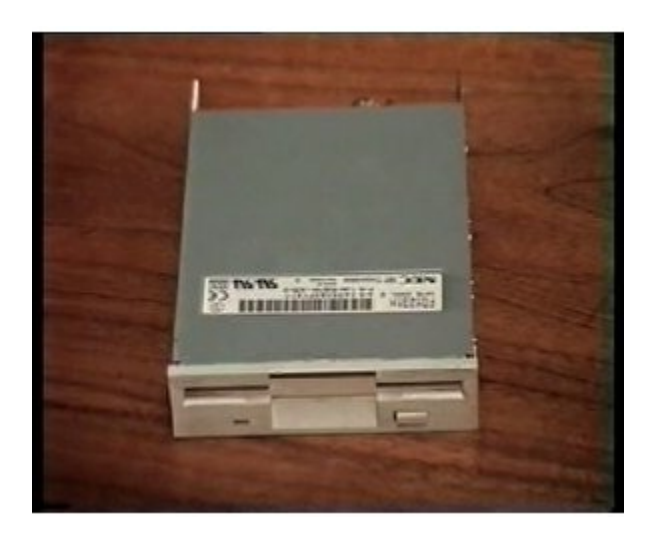

**احتلت مشغلات الأقراص المرنة Drives Floppy أهمية قصوى وضرورة بالغة فى الاستخدام على جهاز الكمبيوتر وخاصة قبل الوصول إلى CDs او الاقراص المضغوطة. ولكن الدور الذى تقوم به الان يقتصر على نقل بعض الملفات الصغيرة إلى أجهزة الكمبيوتر المستقلة او عمل نسخ اخرى من بعض** 

**الملفات الموجودة على الجهاز كإحدى طرق الحماية .**

**وأسعار ال Drives Floppy ليست باهظة ولا تشغل حيزا كبيرا عند استخدامها ولكن هناك بعض العيوب التى تنتج من استخدامها مثل احتمال نقل الفيروسات من الأجهزة المصابة إلى أجهزة اخرى كما يمكن فقد البيانات المحفوظة عليها اذا تعرضت لمجال مغناطيسى قوى أو لم يتم استخدامها لفترة طويلة من الزمن**

**وقد تم استبدال الدور الذى كانت تلعبه ال Drives Floppy فى توزيع البرامج بواسطة استخدام الشبكات واستخدام ال CDs وبرامج التنزيل عبر الإنترنت .**

**Hard Drives ال**

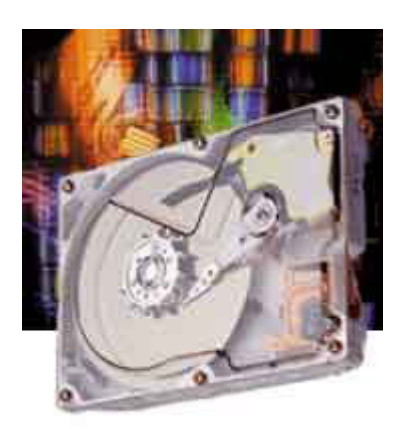

**ويعتبر من أهم المكونات على جهاز الكمبيوتر حيث يمكنه تخزين** 

**كمية كبيرة من البيانات والمعلومات وكذلك يمكنه قراءة المعلومات والبيانات بصورة اسرع بكثير من أجهزة التخزين الأخرى بما في ذلك ال ROM-CD او ROM -DVD او ال drives Tapوال drives Floppy كما أن الغالبية العظمى من المساحة التخزينية الموجودة على ال drives Hard تستخدم لحفظ البرامج وتخزينها مثل أنظمة التشغيل المختلفة وبرامج الإنترنت ومعالجة الكلمات والحسابات وغيرها, كما يمكن زيادة المساحة التخزينية من وقت لآخر على ال drives Hard حيث يمكنك تفريغ بعض من المساحة التخزينية عن طريق الغاء بعض البرامج القديمة أو المعلومات والبيانات التى أصبحت لا تحتاج اليها لتتمكن من وضع برامجح جديدة, إلا أن هناك من يفضل إضافة drive Hard آخر لاستخدامه في زيادة السعة التخزينية للجهاز** 

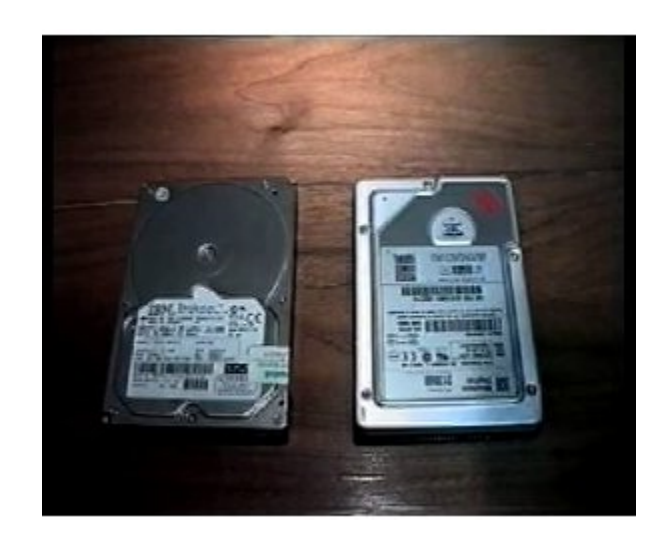

**وبالرغم من أن السعة التخزينية التى يقدمها ال drive Hard تعد كبيرة وثابتة, إلا أن هناك بعض الأعمال الهامة التي يتم تنفيذها على جهاز الكمبيوتر بما يتطلب ضرورة الاعتياد على القيام بعمل نسخ احتياطية من هذه الأعمال الهامة.**

**وفى تطبيقات الأعمال الهامة والخطيرة توجد تقنية تسمى أوRedundant Array of Inexpensive Drives RAIDتقوم بتوفير العديد من وسائل نسخ البيانات عبر العديد من ال drives Hard الفردية بهدف حمايتها من مشاكل الأعطال المفاجئة وتجنب مشاكل فقد البيانات الناتجة عن الحوادث أو التعرض للسرقة أو وجود أخطاء في إدارة البيانات أو الإتلاف المتعمد للبيانات أو غير ذلك.**

**وكذلك توفر ال recorders CD بديلا هاما فى عمل النسخ الاحتياطى للبيانات الهامة.**

## **CD-ROM Drives ال**

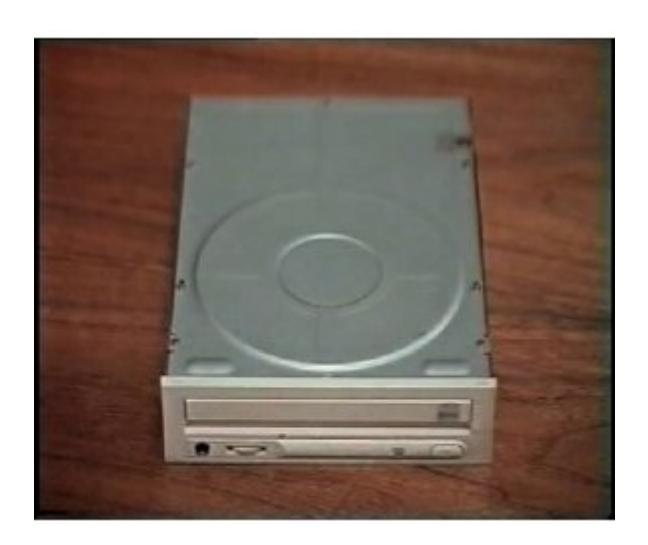

**تنافس ال CD أشرطة الكاسيت وتحل محلها كما أنها تتمكن من تشغيل اسطوانات الموسيقى دون الحاجة إلى أي من مكونات الكمبيوتر .**

**ويمكن لل CD حمل كم كبير من المعلومات. والسرعة التي يقوم بها الجهاز بتشغيل الCD أو التي يقوم بها ال Drive CD بتشغيل اسطوانات الموسيقى تعرف او تقاس ب 1 ..Xوال CD Driveالذى يتم استخدامه الآن يمكنه قراءة أقراص البرامج بسرعة تبدأ من 44 X إلى أعلى .**

# **CD Recorders ( CDR) ال**

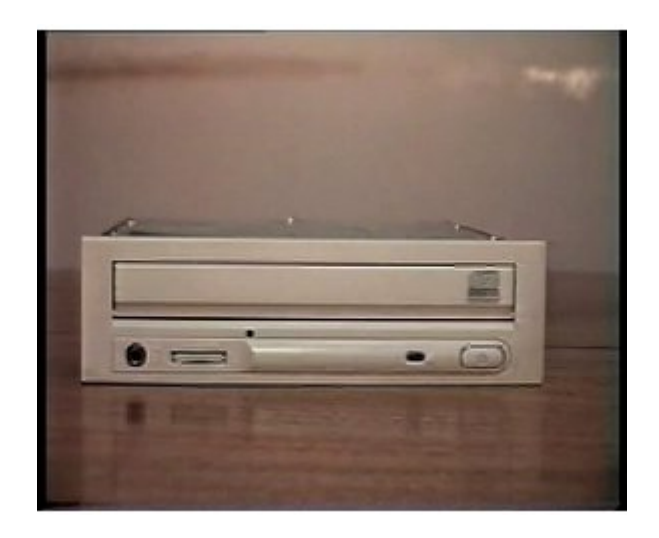

**وعن طريقه يمكن نقل المعلومات إلى الأقراص الفارغة والنوع الأصلي من ال CDR والذى يعرف ب burner CD لا يمكنه مسح المعلومات بمجرد كتابتها على ال ,CDs إلا أن المحركات** 

**الجديدة والتى تستخدم CDs فارغة رخيصة الثمن يمكنها القيام بتسجيل ومسح البيانات. وتوفر هذه المحركات إمكانية نقل قدر كبير من المعلومات بين الأجهزة المختلفة التي تحتوى على Drives CD يمكنها قراءة هذه الأقراص وتفيد أيضا ال Recorders CD فى امكانية عمل النسخ الاحتياطية فى أغراض حفظ البيانات لفترة طويلة والتى يمكن الوصول اليها بطريقة سريعة.**

**وتصل السعة التخزينية لل CD ـــ أي البيانات التي يمكن تخزينها عليه ـــ إلى 74 دقيقة من البيانات المسموعة أو الصوتية أو ما يعادل 650 كيلوبايت كما أن جميع ال CDR يمكنها ايضا القيام بتشغيل اسطوانات الموسيقى و التعرف على محركات ال ROMs-CD العادية بالرغم من ان سرعتها فى القراءة تعتبر أقل من سرعة المحركات التى لا يمكن نسخ البيانات عليها .**

**DVD Drives ال**

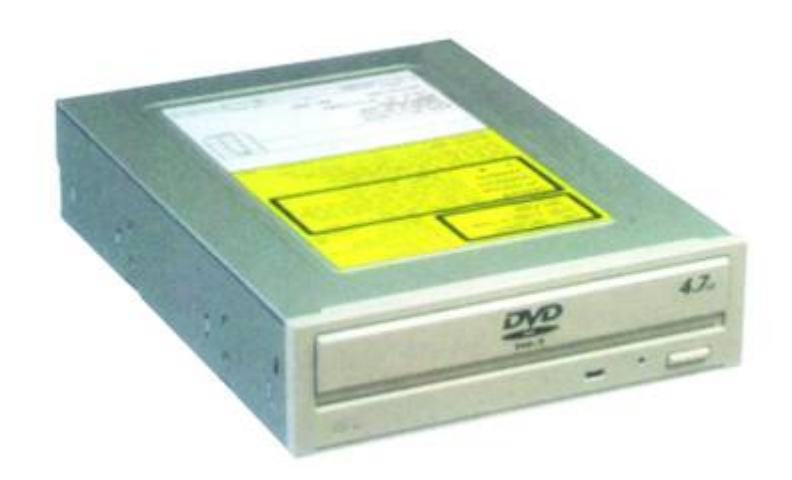

**وهى ابتكار جديد وتطور عظيم في عالم صناعة الكمبيوتر وقد تم تصميمها لتطوير وتحسين شرائط الفيديو ال VHS الخاصة بتوزيع الأفلام.**

**و تحتفظ ال DVD بالبيانات والمعلومات بقدر يصل إلى سبعة أضعاف تلك المعلومات التى يمكن ان تحفظها ال CD وذلك فى بداية ظهورها, أما الآن فقد زادت إلى أربعة أضعاف النسبة السابقة ومن المتوقع لل DVD أن تتعامل مع أجهزة الكمبيوتر أكثر من مجرد التسلية المنزلية والألعاب.**

**يرجع ذلك إلى عدم توفير امكانية التسجيل الممكنة,**

**Tape Drives ال**

**وهى تعد الاختيار الأول لعمل نسخ احتياطية من أنظمة وبرامج** 

**أجهزة الكمبيوتر بالرغم من ظهورها في التطبيقات المنزلية وذلك بواسطة محركات الأقراص المطروحة من قبل شركتى**

 **SyQuestو .Iomega وتتمثل مزايا ال Drives Tape فى الامكانيات العالية والتكلفة المنخفضة فبمجرد أن تقوم بشراء أحدها تجد أن ال cartridge Tape رخيصة الثمن كما انها تستوعب وتخزن جميع البيانات الموجودة على ال Hard driveفيما يطلق عليه النسخة الاحتياطية الكاملة والتي يمكن استخدامها فى حالة حدوث عطل غير متوقع فى الحالات الطارئة لاسترجاع جهازك إلى الحالة التي كان عليها من قبل. وفى مجال الأعمال التجارية نجد أن العديد من أجهزة الكمبيوتر تعمل عبر شبكة وعلى محطة عمل واحدة وكل ذلك من خلال استخدام ال Tapesالمتعدده**

**والمشكلة الوحيدة التى تواجه استخدام ال TAPESفى عمل النسخ الاحتياطية هى الزمن المستغرق للوصول إلى المعلومات أو البيانات المخزنة عليه, فعلى عكس جميع وسائط التخزين الأخرى والتي تستخدم نوعا مختلفا من الأقراص الدائرية لتسمح للبيانات الموجودة على أي مكان على القرص أن يتم تحديدها والوصول إليها بسرعة أو ثوان قليلة فإن ال Tapes تستغرق وقتا اطول لتنفيذ هذا الأمر حيث أن استعادة ملف صغير من ال Tapeيمكن أن يستغرق بضعة دقائق بالاعتماد على سعته وسرعة المحرك وموقع المعلومات عليه كما أن عملية القيام بعمل نسخة جديدة من ال drive Hard بأكمله على ال Tape يمكن أن تستغرق بضعة ساعات.**

## **المودم Modem**

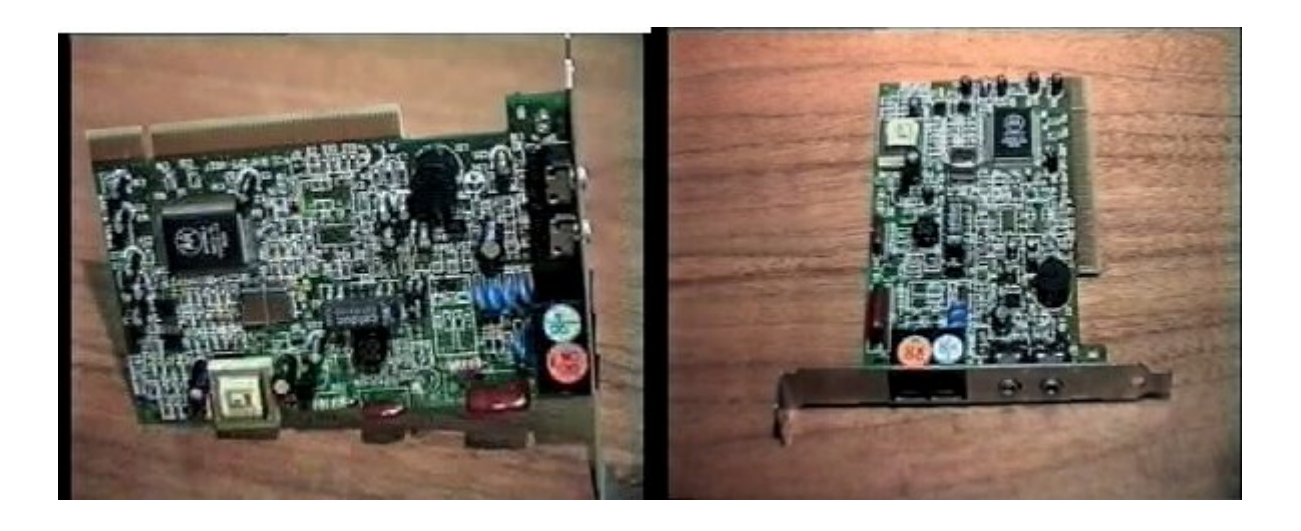

**وهو يمنح جهاز الكمبيوتر القدرة على الاتصال بالأجهزة الأخرى عبر الخطوط التليفونية ويعنى أيضا إمكانية الاتصال بالإنترنت أو شبكة الويب العالمية كما أن هناك استخدامات أخرى للمودم مع جهاز الكمبيوتر مثل استخدام الكمبيوتر الشخصى على أنه جهاز للرد على جميع التساؤلات والاستفسارات و استخدامه كجهاز فاكس أو نظام البريد الصوتى أو كجهاز للتسلية يحتوى على العاب عديدة إضافة إلى استخدامه في المؤتمرات المرئية ويمكن ملاحظة أن جهاز المودم بطىء جدا بالنسبة إلى باقي مكونات الكمبيوتر الأخرى فلا تستخدم مودم أقل من 56 كيلو بايت / ثانية وأجهزة المودم الموصلة بكابلات تسمح بالاتصال عبر شبكة الإنترنت على سرعات أعلى من خلال استخدام كابل التليفزيون ويجب توفير هذا الاختيار من خلال امتياز الكابلات. وهناك بعض ال motherboard مثل تلك المستخدمه مع جهاز**  **III Pentiumتحتوى على جهاز مودم تصل سرعته إلى 56 كيلوبايت/ ثانية.**

#### **Network Adapter ال**

**إذا كنت تعمل فى شركة يوجد بها شبكة داخلية للكمبيوتر فسوف تجد ان ال Adapter Network الموجود داخل جهاز الكمبيوتر يلعب دورا أساسيا مثل الدور الذى يقوم به المودم فى الاتصالات ولكن ذلك يتم بصورة أسرع بكثير. ويمكن توضيح ذلك بأن المودم ذا السرعة 56 كيلو بايت / ثانية يقوم بعملية الإرسال بسرعة تصل إلى 7000 بايت فى الثانية عبر خطوط التليفون. أما بالنسبة إلى ال Adapter Network رخيص السعر فإنه يعمل على شبكة مخصصة من كابلات الخطوط التليفونية الموجودة داخل مبنى حيث يمكنه إرسال ما يقرب من 10 ميجا بايت فى الثانية الواحدة, أي 10 مليون بت فى الثانية او حوالى 1.2 مليون بايت فى الثانية**

**ونظرا لان ال Adapter Network قد اصبح رخيصاً وفى متناول الايدى كما أن أنظمة التشغيل الحديث مؤخرا مثل Millennium Windowsوما بعدها عملت على تسهيل عملية إنشاء الشبكات الصغيرة فإن العديد من الأجهزة التي تستخدمها العائلات أصبحت تستخدم الشبكات داخل المنازل للمشاركة في استخدام الطابعات وتبادل الالعاب وايضا المعلومات وامكانية عمل نسخ احتياطية من المعلومات والبيانات الهامة** 

**لتلافى أخطار الإتلاف .**

## **أنظمة الصوت Systems Sound**

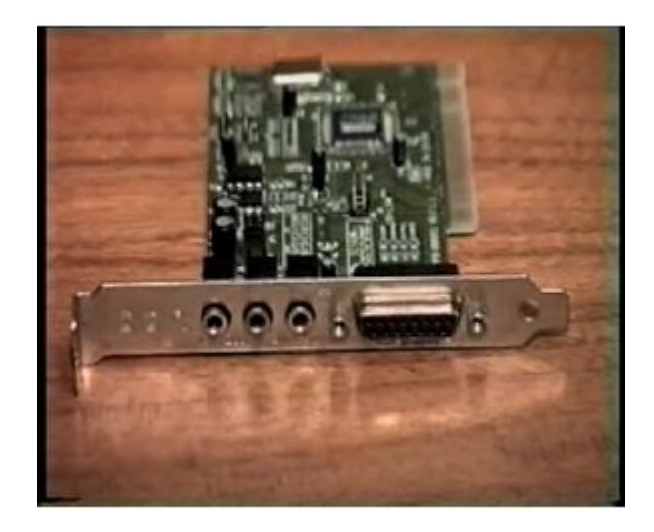

**يتم تحويل البيانات والمعلومات المخزنة على جهاز الكمبيوتر اوالتى تم انزالها من شبكة الإنترنت إلى موجات صوتية يمكن سماعها بواسطة كروت الصوت. ويتم خلال هذه العملية تحويل ال Digital إلى Analog كما يمكن لكروت الصوت القيام بالعمل العكسى حيث يمكنها القيام بتحويل قطعة موسيقية او حديث Analog من التسجيل او الميكروفون إلى نسخة Digitalلتخزينها واستخدامها على جهاز الكمبيوتر .**

**وتتميز أنظمة الأصوات أو كروت الصوت عن بعضها البعض عن طريق الطاقة ووضوح الصوت فى السماعات ومكبرات الصوت.** 

**ولا تتوفر هذه المميزات مع كروت الصوت رخيصة الثمن. ومن أهم نقاط التسويق الأساسية لكروت وأنظمة الصوت ذات الجودة العالية هى مكونات الموجات الصوتية والتدفق الصوتى, حيث أن الموجات الصوتية فى أحد كروت الصوت تسمح بتشغيل مقطوعة موسيقية ثم ضغطها ويتم الاستفادة من ذلك مع تطبيقات الالعاب وبعض العروض التقديمية فى بعض البرامج والتى يتم فيها تقديم شكل الموجه الحقيقية للصوت المطلوب بواسطة كارت الصوت من خلال استخدام الاختيار.Table Wave**